## *Beispielkonfiguration :*

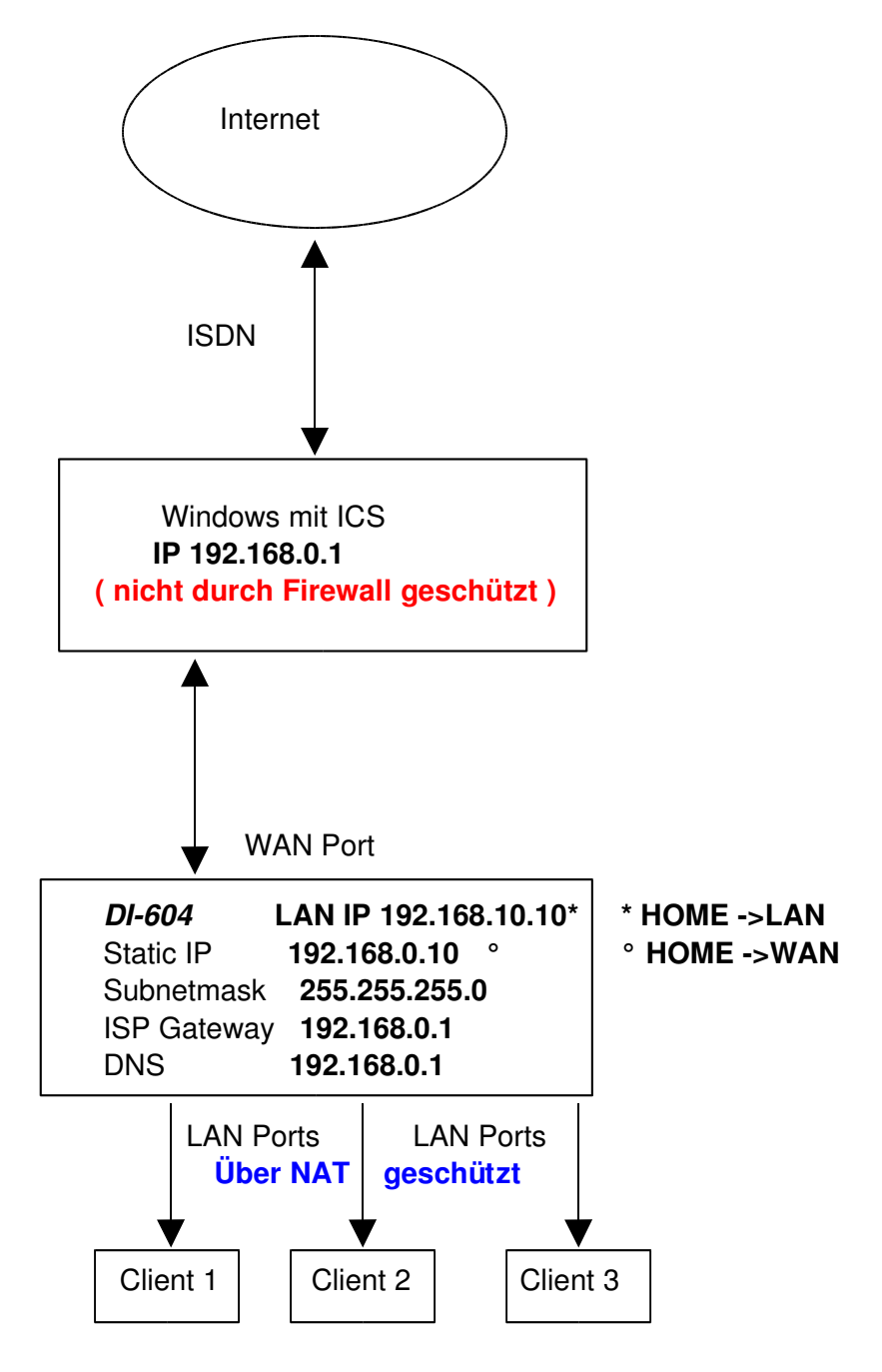

## **Konfiguration der Clients :**

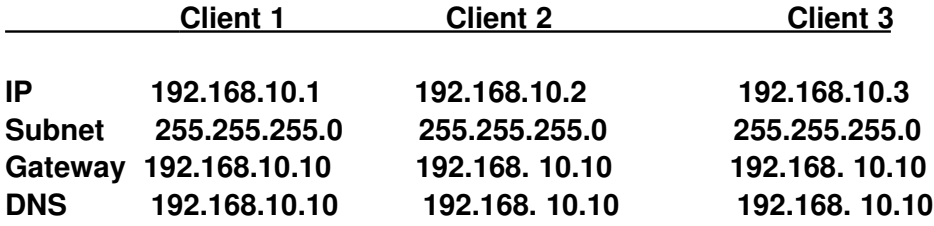